# CETPA INFOTECH PVT. LTD.

#### **CURRICULUM FOR HVAC**

## ❖ INTRODUCTION TO HVAC & REFRIGERATION

- Heating/ventilating & Air conditioning
- Fundamentals & basics of HVAC
- Window AC, Split AC, Centralized AC
- ASHRAE guidelines & its standards

### HVAC Functioning

- Basic Refrigeration Cycle
- Vapour Compression System
- Vapour Absorption System

### **\*** Basic Air Conditioning Components

- Compressor & Types of Compressor
- Condenser & Types f Condenser
- Evaporator & Types Of Evaporator

### Centralised Air Conditioning & its Parts

- Water cooled chillers
- Air cooled chillers
- Cooling towers
- AHUs
- Pumps
- Humidifiers/ Dehumidifiers
- Air Washers
- Expansion

#### HVAC Control

- AC Drives
- DOL Starter
- Star Delta Starter
- Variable Frequency Drives (VFDs)
- Sensor / Actuators / Thermo state / Thermocouple
- HVAC Control with BMS

#### Indoor Air Quality

- Factor Affecting the air quality
- Controlling for air pollutants
- Ventilation

### Study on Psychometric Chart

- Psychometric Properties
- Dry bulb temperature
- Wet bulb temperature
- Relative humidity
- Dew Point temperature
- Specific humidity
- Absolute humidity
- Specific Enthalpy
- Pressure

## Building Heat & Cooling Load Calculation

- Calculation for Heat Loss / Heat Gain
- Sensible Heat Load
- Latent Heat Load

#### HVAC Design Calculation

- Water Distribution System
- Calculation for chilled water & condenser water pipeline
- Air Distribution System
- Calculation for duct size

### ❖ Soft ware's using in HVAC Designing

- Cooling & Heating load calculation using software
- Calculation & duct size using software's
- Calculation of pipe size (chilled water & Condenser water) using software's

### Introduction to Auto CAD

- Starting AutoCAD
- Drawing Area
- Command Window
- Status Bar
- Starting New Drawing
- Dynamic Input Mode
- Creating And Managing Workspace
- Coordinate Systems
- Drawing Lines & Circles
- Erasing Object
- Canceling & Undoing A Command
- Inputting Data
- Creating Basic Objects
- Using Object Snaps
- Using Polar Tracking And Polar Snap
- Using Object Snap Tracking
- Working With Units
- Trimming And Extending
- Objects To Defined Boundaries
- Creating Parallel And Offset Geometry
- Joining Objects
- Breaking An Object Into Two Objects

## Application of HVAC & Refrigeration

- Hospitals
- Commercial
- Residential
- Malls
- Food Preservation
- Cold Storage
- Industrial Visit Regarding HVAC System

HEAD OFFICE: 200 Purwavali , 2nd Floor, (Opp. Railway Ticket Agency), Railway Road , Ganeshpur,

Roorkee – 247667, Ph.No.: 09219602769, 01332-270218 Fax - 1332 – 274960

CORPORATE OFFICE: D-58, Sector-2, Near Red FM. Noida -201301, Uttar Pradesh

Contact Us: +91-9212172602 , 0120-4535353

BRANCH OFFICE: 401 A, 4<sup>th</sup> Floor, Lekhraj Khazana, Faizabad Road, Indira Nagar,

Lucknow-220616 (U.P.) Ph. No: +91-522-6590802, +91-9258017974,
BRANCH OFFICE: 105, Mohit Vihar, Near Kamla Palace, GMS Road, Dehradun-248001, UK

Contact: +91-9219602771, 0135-6006070

Toll Free- 1800-8333-999 (from any network)

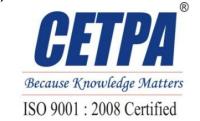